## Photoshop Old Version Download For Pc HOT

When you've to reinstall Adobe Photoshop, you do not need to restore the old version. Just download the new Adobe Photoshop from Adobe's Website, install it and then crack it. That's all, you are done. If you want to use the software to create a digital image then you can use Photoshop to create a photo like the one below. This tutorial will show you how to create a cool photo using Photoshop. It's a great way to add some fun and interest to the image. Most people install Adobe Photoshop on their computers, but there are also portable versions of the software. You can download portable versions of Adobe Photoshop, install it, and take it with you to use when needed. The software you install should be the latest version. To do this, you will need to open the.exe file (.exe files are the executable files that allow you to run programs) and follow the on-screen instructions. After you are done installing, you will not need to crack the software. You will have a fully functional version of Adobe Photoshop.

## **[LINK](http://evacdir.com/ZG93bmxvYWR8QW05TTJKbk9YeDhNVFkzTWpVNU1qVTNOSHg4TWpVNU1IeDhLRTBwSUZkdmNtUndjbVZ6Y3lCYldFMU1VbEJESUZZeUlGQkVSbDA.capitation?montmartre&highering=elongation&tolu=QWRvYmUgUGhvdG9zaG9wIDIwMjEgKFZlcnNpb24gMjIuMykQWR)**

For those still on the fence about upgrading to a newer version of Lightroom, prepare for a number of new features that allow for more advanced processing functions. Some of the updates include the addition of the ACR (Adobe Camera Raw) Darkroom, Darkroom Collection, Lens Profile Creator and lens converters. With the SLR (single lens rig) feature, it is now possible to take six pictures from a certain distance and they all are autofocused, and the camera will even monitor the autofocus and other related settings to create the best picture possible. One of the biggest changes comes with the Crop tool. In previous versions, the Crop tool let content meet the edge of the image. Crop lines were drawn around the edges of the content. In Lightroom 5, Crop lines are now inserted (using a variety of drawing methods) on the basis of the edges of the crop box rather than the edges of the content. For instance, in the following image, the edges of the main crop board are shown where they enclose the content. It makes cropping this image very easy, and the resulting cropped area is pretty close to what I would have drawn. The new functionality is greatly helped by new tools. The Select tool is the most notable. Even if you don't use the tool, you'll want to give it a try. Using the controls on each of the four squares, it's very easy to select the areas you want to manually edit. The word "Leads" is all you need to remember to select the edge of the fields as well. Like the previous version of Photoshop, Crop is still available. It works in the same ways, but very few people use it these days. It tells you how to use the Crop tool, and explains the new, more accurate method of manually predicting the best crop lines based on the edges of the image—but not all the time. As usual, the "Preset" option allows you to built a "baseline" crop with predefined settings for simple

## **Adobe Photoshop 2021 (Version 22.3)With Serial Key CRACK [Mac/Win] {{ updAte }} 2023**

Lightroom is the perfect way to edit large collections of photos and videos, and it's perfect for beginners, too. Get complete control over every aspect of your photos and videos, and then share those images with your clients with confidence. One of the best apps for image editing, Lightroom can be used for any kind of photography project and is a great way to work with large collections of files. As a photo and video editing software, Lightroom also integrates seamlessly into your workflow and gives you the best of both worlds. Lightroom: The easy way to find your photos and videos. Organize and tag your photos and videos making it easy to find exactly what you are looking for. View the information in Lightroom, or import it into your favorite iPad, Kindle, or other apps. Photoshop is one of the most powerful digital imaging software available. It includes a variety of features and tools that make it a safe and easy to use photo editing software. It's also one of the most widely used photo editing software available today. It's one of the most popular digital imaging software available today. With tools designed to meet the needs of professional photographers and graphic designers, Photoshop lets you easily edit photos and graphics. You can easily work with RAW files, too, and even convert them to other file types. Photoshop is a powerful and popular software. When you are registered, you can apply for a free 30-day trial of Photoshop. There is no restriction to use the free trial for one time during 30 days. e3d0a04c9c

## **Download free Adobe Photoshop 2021 (Version 22.3)Torrent [32|64bit] {{ last releAse }} 2022**

While the updates have many exciting features, some of the updates will be available through the update release. For instance, the updates to Lightroom will offer new features and bug fixes. Additionally, the updates will include the latest features and bug fixes in the Corel Draw software. Adobe Photoshop Lightroom allows you to seamlessly transition photos, videos, and other digital media into high-quality prints and online projects. The Lightroom CC version is the latest version of the series, which is a part of Adobe Creative Cloud branding. Lightroom is developed for the Mac and Windows platform. The program is also available on the iPad, iPhone, and Android. It has a place for everything: imaging, organizing, editing, publishing, and much more. Photoshop's features include a full array of editing tools and professional characteristics. They combine a variety of features, such as brush drawing, gradient effects, smart guides, multiple objects, layers, and blend modes. It allows you to use the tools available in the medical and graphic design to work on the photographs. Not only do it provide image retouching options, but it also offers a variety of graphic arts functionalities, such as vector-based art, color management, and shape tools. Photoshop is a part of the Adobe Creative Cloud branding. If you are working on a project, you can also use the cloud for sharing and collaboration. Adobe has released an update on the Android and iOS, which make editing the images in the web easier. It unlocks the workflow and cloud-based editing tools that are found in the Creative Cloud apps for mac and Windows. Then you can streamline the process of creation, from editing to sharing with others on the web. You can also conveniently collaborate on collaborative projects from your cloud computer by synchronizing the files stored on the working computer to the cloud while working on a project.

photoshop editor for pc free download adobe photoshop express download for pc windows 10 free adobe photoshop 7.0 exe download for pc adobe photoshop cc 2021 for windows pc download adobe photoshop 2012 free download for pc photoshop download pc 2018 photoshop cc 2014 download for pc download photoshop 2021 for pc adobe photoshop 2016 download for pc adobe photoshop 2020 torrentz2 download for pc

The Layer Wrap feature which allows you to wrap layers' content to a new boundary, is an extremely useful new feature of Photoshop CC. You can easily paste a shape created in an illustrator file directly in Photoshop. The Plug-In manager includes popular plug-ins for Photoshop. While the plugins have been updated for Photoshop, you're always given lots of options to enable it to integrate in your workflow. The Pen tool is used for drawing lines; for drawing shapes; also for creating vector paths, and to correct image layers. The Graphic Adjustment tool provides basic adjustments like saturation, black, contrast, and brightness. You can also use it to change halftone separations. The Ink tool is used for printing clay-ton printing, and other ink-based print processes. You can use the new PSEdit tool, which has many other options for editing images. The Silver Efex Pro 2 or "Photoshop" plugin works great with the Adobe Photoshop filters and tools. It offers more than 60 unique rendering effects from the latest Silver Efex Pro release and several editing tools. No matter how many versions and whatever new feature Adobe may introduce with Photoshop, there were few tools that were tested with time and remained sturdy and highly important in the chronicles of development. They define the importance of Photoshop and cope up with changes in the

technological world. Designers love to work on these tools, regardless of the way they put them to use in correcting images or designing a brochure, website or even a mobile application. The list of top ten tools and features are proved as the best of Adobe Photoshop.

But if not taking a class, there are other methods too. You can go through Photoshop videos on YouTube or you can follow the official course on the official Adobe Photoshop lessons. The best part is that after learning the editing and the techniques in Photoshop video tutorials, you can move to Photoshop in-depth for real fun. You can even create your own custom tutorials with multiple editing techniques. Although all the 7 tools that we are going to highlight are available under the Basic, Expert, and Creative Editions, we are going to discuss and talk about the tools and features available only in the basic and expert editions. The tools and features can be found in all the editions. Adobe Photoshop Features Adobe Photoshop Features Adobe Photoshop Features Adobe Photoshop Features These are the previous and new features of the Photoshop editor. As you have learnt in the above subsections, there are various tools available in Photoshop. Now we will explain those more efficiently. note that these tools are available in both basic and expert editions. There are some tools that are available only in the expert edition. The basics are provided in no matter what edition you choose. However, some of the director reviews and effects are only available in pro version so you have to pay extra. Access the tools of video editing, with the revolutionary release of Photoshop CC on the Mac this year. You can import any format of video, including 4K Ultra HD, and edit or trim the timeline. Also, this version of the software will come with Adobe Premiere Clip and Adobe Compressor preloaded.

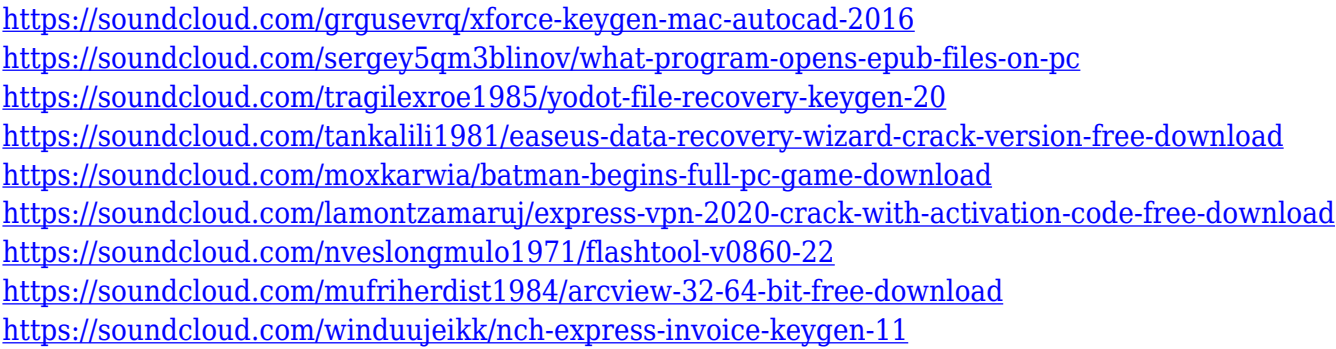

The free version of Adobe Photoshop Elements is the fastest way to unleash your creative vision on images. Design elements, layout, and other editing tasks can be accomplished in a snap with this browser-based tool. Without any software to purchase, Photoshop CC enables you to transform your work into the next big thing in no time! Intuitive user interface, powerful tool set and file handling tools means nothing prevents you from shaping future printed or visual work. Reach for all the options Photoshop gives you for graphics and photographs with this powerful suite. If you love gigantic images, then this software is going to be really great for you. After all, who doesn't love seeing that great photo or artwork gone super-sized? Or, those images that are so large that they're just out of frame? The good news is you don't have to ask the photographer for an enlargement. With Grayscale you can make any image, photo paper size or magazine size you want! There's even an export function and you can choose from the popular JPEG, TIFF, PSD and more. The entire process is done in about 8 clicks! Adobe PhotoShop doesn't come with a simple editing tool as the Photoshop does. Photoshop is a graphical editing tool with features like blending, cropping, and masking. Photoshop is a big production suite & vast library tool that can help you to edit and manipulate most of the artworks. It is one the best, free image editing tools to an amateur. Photoshop is probably the

most popular image editing tool out there. It is used by millions of people for all kinds of purpose from laying out newspapers to creating fine arts prints. Its capabilities are extremely precise, and if you are new to the industry, you are sure to enjoy the software's ease of use. So, if you are a beginner, PC Magazine offers this brief tutorial that will get you up and running quickly in Photoshop. You can also access many tutorials on the web at sites such as HOW-TO.com.

[http://www.360sport.it/advert/download-free-adobe-photoshop-2021-version-22-4-product-key-full-ke](http://www.360sport.it/advert/download-free-adobe-photoshop-2021-version-22-4-product-key-full-keygen-for-windows-x64-latest-update-2023/) [ygen-for-windows-x64-latest-update-2023/](http://www.360sport.it/advert/download-free-adobe-photoshop-2021-version-22-4-product-key-full-keygen-for-windows-x64-latest-update-2023/) <https://www.webcard.irish/photoshop-2021-version-22-3-keygen-for-lifetime-2023/> [http://gamedevcontests.com/2023/01/02/photoshop-cc-2021-download-for-android-\\_\\_hot\\_\\_/](http://gamedevcontests.com/2023/01/02/photoshop-cc-2021-download-for-android-__hot__/) <http://solarthatroof.com/?p=2281> <https://pianoetrade.com/wp-content/uploads/2023/01/eugemak.pdf> [https://sultan-groups.com/wp-content/uploads/2023/01/Adobe-Photoshop-Download-For-Windows-7-F](https://sultan-groups.com/wp-content/uploads/2023/01/Adobe-Photoshop-Download-For-Windows-7-Filehippo-NEW.pdf) [ilehippo-NEW.pdf](https://sultan-groups.com/wp-content/uploads/2023/01/Adobe-Photoshop-Download-For-Windows-7-Filehippo-NEW.pdf) [https://locuinte-inteligente.ro/wp-content/uploads/2023/01/Photoshop-CC-2015-License-Code-Keygen](https://locuinte-inteligente.ro/wp-content/uploads/2023/01/Photoshop-CC-2015-License-Code-Keygen-License-Key-NEw-2022.pdf) [-License-Key-NEw-2022.pdf](https://locuinte-inteligente.ro/wp-content/uploads/2023/01/Photoshop-CC-2015-License-Code-Keygen-License-Key-NEw-2022.pdf) <https://coi-csod.org/wp-content/uploads/2023/01/Halftone-Pattern-Photoshop-Download-NEW.pdf> <http://www.cryptofxinsider.com/?p=60769> <https://www.infoslovakia.sk/wp-content/uploads/2023/01/carlnic.pdf> [https://onestopbd.shop/wp-content/uploads/2023/01/Photoshop-CC-2018-Version-19-Download-Full-V](https://onestopbd.shop/wp-content/uploads/2023/01/Photoshop-CC-2018-Version-19-Download-Full-Version-WinMac-2022.pdf) [ersion-WinMac-2022.pdf](https://onestopbd.shop/wp-content/uploads/2023/01/Photoshop-CC-2018-Version-19-Download-Full-Version-WinMac-2022.pdf) <http://www.tutoradvisor.ca/adobe-photoshop-download-free-for-windows-7-hot/> [https://www.mjeeb.com/wp-content/uploads/2023/01/Download\\_Luts\\_For\\_Photoshop\\_TOP.pdf](https://www.mjeeb.com/wp-content/uploads/2023/01/Download_Luts_For_Photoshop_TOP.pdf) <http://glenwoodspringsbaptistchurch.org/wp-content/uploads/2023/01/xanfab.pdf> [https://alaediin.com/wp-content/uploads/2023/01/Download-free-Adobe-Photoshop-2021-Version-223](https://alaediin.com/wp-content/uploads/2023/01/Download-free-Adobe-Photoshop-2021-Version-2231-Full-Version-Activation-X64-2022.pdf) [1-Full-Version-Activation-X64-2022.pdf](https://alaediin.com/wp-content/uploads/2023/01/Download-free-Adobe-Photoshop-2021-Version-2231-Full-Version-Activation-X64-2022.pdf) <http://saturdaysstyle.com/wp-content/uploads/2023/01/linsfer.pdf> <https://nhadatvip.org/download-photoshop-for-mac-cs6-verified/> <https://musicdowntown.org/wp-content/uploads/2023/01/revurya.pdf> [http://gjurmet.com/en/photoshop-2021-version-22-0-1-download-free-with-serial-key-for-mac-and-win](http://gjurmet.com/en/photoshop-2021-version-22-0-1-download-free-with-serial-key-for-mac-and-windows-64-bits-2022/) [dows-64-bits-2022/](http://gjurmet.com/en/photoshop-2021-version-22-0-1-download-free-with-serial-key-for-mac-and-windows-64-bits-2022/) <https://cambodiaonlinemarket.com/photoshop-ps-6-free-download-upd/> <http://shalamonduke.com/?p=183855> <https://sttropezrestaurant.com/wp-content/uploads/2023/01/trychay.pdf> <https://freecricprediction.com/wp-content/uploads/2023/01/jorjae.pdf> <https://niceclipart.com/download-adobe-photoshop-cc-with-key-pc-windows-3264bit-new-2022/> [https://www.corsisj2000.it/wp-content/uploads/2023/01/Photoshop-Free-Download-For-Windows-7-3](https://www.corsisj2000.it/wp-content/uploads/2023/01/Photoshop-Free-Download-For-Windows-7-32-Bit-INSTALL.pdf) [2-Bit-INSTALL.pdf](https://www.corsisj2000.it/wp-content/uploads/2023/01/Photoshop-Free-Download-For-Windows-7-32-Bit-INSTALL.pdf) [https://finddentalpractice.com/wp-content/uploads/2023/01/Download-free-Adobe-Photoshop-2022-V](https://finddentalpractice.com/wp-content/uploads/2023/01/Download-free-Adobe-Photoshop-2022-Version-232-Serial-Key-For-Windows-lAtest-versIon-202.pdf) [ersion-232-Serial-Key-For-Windows-lAtest-versIon-202.pdf](https://finddentalpractice.com/wp-content/uploads/2023/01/Download-free-Adobe-Photoshop-2022-Version-232-Serial-Key-For-Windows-lAtest-versIon-202.pdf) <https://almukaimi.com/archives/239643> [https://holger-schleiffer.de/wp-content/uploads/2023/01/Adobe-Photoshop-CC-2019-With-Full-Keygen](https://holger-schleiffer.de/wp-content/uploads/2023/01/Adobe-Photoshop-CC-2019-With-Full-Keygen-Activation-Key-Hot-2022.pdf) [-Activation-Key-Hot-2022.pdf](https://holger-schleiffer.de/wp-content/uploads/2023/01/Adobe-Photoshop-CC-2019-With-Full-Keygen-Activation-Key-Hot-2022.pdf) [https://curriculumsquare.org/wp-content/uploads/Download-free-Photoshop-CC-2019-Version-20-Tor](https://curriculumsquare.org/wp-content/uploads/Download-free-Photoshop-CC-2019-Version-20-Torrent-License-Key-Full-lAtest-versIon-2023.pdf) [rent-License-Key-Full-lAtest-versIon-2023.pdf](https://curriculumsquare.org/wp-content/uploads/Download-free-Photoshop-CC-2019-Version-20-Torrent-License-Key-Full-lAtest-versIon-2023.pdf) <http://parnianproteinpars.com/?p=11548> [http://hotelthequeen.it/wp-content/uploads/2023/01/Yellow-Gradient-Photoshop-Free-Download-BET](http://hotelthequeen.it/wp-content/uploads/2023/01/Yellow-Gradient-Photoshop-Free-Download-BETTER.pdf) [TER.pdf](http://hotelthequeen.it/wp-content/uploads/2023/01/Yellow-Gradient-Photoshop-Free-Download-BETTER.pdf)

<https://www.webcard.irish/photoshop-download-free-windows-7-64-bit-new/>

<https://orbeeari.com/download-photoshop-2022-torrent-2022/> <https://alaediin.com/wp-content/uploads/2023/01/luiwylm.pdf> [https://fpp-checkout.net/wp-content/uploads/2023/01/Photoshop-CS5-Download-With-License-Key-Lic](https://fpp-checkout.net/wp-content/uploads/2023/01/Photoshop-CS5-Download-With-License-Key-License-Keygen-For-Windows-X64-lAtest-versIon-2.pdf) [ense-Keygen-For-Windows-X64-lAtest-versIon-2.pdf](https://fpp-checkout.net/wp-content/uploads/2023/01/Photoshop-CS5-Download-With-License-Key-License-Keygen-For-Windows-X64-lAtest-versIon-2.pdf) [https://kitchenwaresreview.com/download-free-photoshop-cc-full-version-win-mac-x32-64-lifetime-pat](https://kitchenwaresreview.com/download-free-photoshop-cc-full-version-win-mac-x32-64-lifetime-patch-2022/) [ch-2022/](https://kitchenwaresreview.com/download-free-photoshop-cc-full-version-win-mac-x32-64-lifetime-patch-2022/) <https://xcconcepts.com/wp-content/uploads/2023/01/kasdemo.pdf> <https://instafede.com/download-free-photoshop-cc-2018-activator-license-key-x64-2023/> <https://century21baytree.com/wp-content/uploads/2023/01/derfirm.pdf> <https://ebookngo.com/2023/01/02/adobe-photoshop-6-0-software-free-download-exclusive-129311/>

Adobe Photoshop allows users to organize and annotate his or her photographs, remove or stuff unwanted objects and text, create special effects, make photo collages, create layouts and more to achieve more realistic results. Photoshop was founded in 1987 by Thomas Knoll and John Knoll and developed by Adobe Systems. It is an integrated, non-linear desktop publishing and graphics software. It has user-friendly and straightforward interface with many functions and tools. In mid-1990s, Photoshop introduced several new features such as layer masks, layer styles, and the Clone Stamp tool. Adobe Photoshop CC is one of the most powerful image editing software that introduced several innovative and most used tools and functions such as content-aware fill, crop tool, lasso tools, masking, lightroom, Clarity, simple mode, and many more. In short, Photoshop is the most popular and effective tool to edit and compose raster images. The new Share for Review feature makes it incredibly easy to collaborate on projects and content with others, whether they're in a different country or on a different device. Simply mark a section of a design as ready for review, and you can tell a colleague to review it later from their desktop or mobile devices. This information is synced wirelessly, so no matter where in the world your colleague happens to be, they can access the information as if you're always in the same room. This applies to any version of Photoshop. Oneclick Fill and Replace selects objects in images with a single action, making selecting objects and replacing them a breeze. It is incredibly easy to perform. If you'd like to replace a wooden chair with a plush one in a photograph, just take a screenshot of it (or open a new file) select the object, rightclick on the image and choose "Replace."